# **Laboratorios Remotos para Prácticas de Ingeniería en Carreras de Grado**

Magalí Grisolio, Paula Zanetti, Marcelo A. Bellotti, José Castiñeiras

maga.grisolio@gmail.com, paula.zanetti@gmail.com, jose.castineiras@docentes.udemm.edu.ar, mabellotti@udemm.edu.ar

**Resumen.** A fin de acompañar el avance tecnológico en el ámbito educacional, el presente informe describe la investigación realizada respecto a la implementación de Laboratorios Remotos, describiendo sus características, ventajas, desventajas y funcionalidades. El informe incluye datos de cómo surgió la investigación, la descripción de la futura implementación de este tipo de laboratorios, el campo de acción que se utilizará para demostración de funcionamiento, posibilidades de crecimiento futuro, herramientas y partes involucradas para su desarrollo. Este tipo de laboratorios permite realizar las prácticas en tiempo real a un alumno desde un dispositivo conectado a internet, sin necesidad de la presencia de una persona en el laboratorio, permitiendo un mejor aprovechamiento de los recursos.

### **1. Introducción**

 Un laboratorio remoto es un sistema de hardware/software, mediante el cual un usuario controla remotamente un proceso y/o dispositivo ubicado en un laboratorio áulico, a través de una red de datos. Bajo este esquema, la persona utiliza y controla los recursos disponibles en un laboratorio, mediante el uso de sensores e instrumentación capaces de realizar una interactividad con equipamientos reales, en vez de usar programas que *simulan* los procesos que se quieren observar y estudiar.

 Según Rojas, W. Y. Fagua, A. L. (2013): *"Los laboratorios remotos son espacios físicos reales donde se encuentran equipos a los cuales se puede acceder remotamente a través de la red y manipularlos por medio de navegadores o software de descarga, que permite realizar prácticas en tiempo real con visualización por medio de cámaras de dichos equipos."*

 El objetivo de los Laboratorios Remotos es principalmente facilitar el trabajo del usuario final, ya sea estudiante o profesor, proporcionándole un espacio virtual donde pueda conectarse de forma remota para controlar y visualizar la práctica. Esto no significa que el laboratorio remoto sea lo mismo que laboratorio virtual. Es importante destacar las principales diferencias entre ambos:

|       | Real                                        |    |  | <b>Virtual</b>        |              |     |
|-------|---------------------------------------------|----|--|-----------------------|--------------|-----|
| Local | presenciales   Laboratorios<br>Laboratorios |    |  |                       | presenciales |     |
|       | con plantas reales                          |    |  | con plantas simuladas |              |     |
|       | Remoto Teleoperación                        | de |  | una   Laboratorio     | remoto       | con |
|       | planta real                                 |    |  | plantas simuladas     |              |     |

*Ilustración 1 - Comparación Laboratorios Virtuales vs Remotos*

La palabra *laboratorio*, dentro del presente informe, se referirá a distintos conceptos. Un laboratorio, propiamente dicho, es aquel espacio real físico donde se realiza las prácticas de laboratorio, que implican el tiempo académico que se utiliza para la resolución de trabajos. A su vez, el laboratorio remoto se refiere al laboratorio real, sumándole el software que permitirá el acceso a la distancia.

Al tratarse de un laboratorio físico propiamente dicho, y no de un laboratorio virtual donde los elementos de la práctica en realidad no existen, dos alumnos no pueden generar los movimientos y mediciones al mismo tiempo: uno deberá esperar a que el anterior termine y así sucesivamente. Esto tiene como desventaja el hecho de que, si se trata de una gran cantidad de alumnos, ya no resulta tan cómodo el uso de este tipo de laboratorios, ya que se podría generar congestión al querer utilizar las herramientas que se proveen físicamente. Una solución para esto es que las prácticas de laboratorio se lleven a cabo por horarios. Así, por ejemplo, las prácticas pudieran estar calendarizadas, dando "turnos" según las solicitudes de los usuarios que quieran formar parte.

# **1.1 Facilidades de los Laboratorios Remotos**

Los laboratorios remotos presentan varias ventajas, que resultan imprescindibles al momento de las prácticas de laboratorio que se desean implementar. Algunas de ellas son:

- Se permite a los estudiantes realizar sus prácticas sin restricción de espacio.
- Proporcionan un mayor nivel de interactividad y el alumno entra en contacto con equipamiento real, en lugar de entrar en contacto con programas simulados.
- Permiten aprovechar los recursos, tanto humanos como materiales en los Laboratorios Tradicionales, al integrar, en un único ordenador, los instrumentos necesarios para la ejecución de las prácticas.

- Flexibilidad de horario, porque facilitan su experimentación, aunque el laboratorio y el estudiante no tengan coincidencia en el espacio físico. Los límites espaciales y temporales no son restrictivos para el trabajo de laboratorio.
- El alumno no necesita disponer del software de simulación instalado localmente en su dispositivo. Puede disponer, en cualquier momento, de la última versión del software, dado que éste se actualiza en el servidor.
- Mayor rendimiento de los equipos de laboratorio, al estar disponibles las 24 horas del día, los 365 días del año.
- A diferencia de los Laboratorios Virtuales, el estudiante no pierde la perspectiva real, porque visualiza los dispositivos físicos y su funcionamiento a través de una cámara de video.

### **2. Métodos de la investigación**

Debido a la necesidad desde la Universidad de implementar este tipo de laboratorios, se comenzó una investigación acerca de ellos y de cómo se implementarían en caso de laboratorios de física para toda Ingeniería. Una guía a modo ejemplo se encuentra en el ANEXO de este informe.

Esta búsqueda resultó en una selección preliminar de herramientas de software que conectarían las partes involucradas de la forma deseada, para transmitir la información desde el laboratorio físico, hasta el dispositivo final utilizado por el usuario.

 Para cumplir con lo establecido, se realizó una búsqueda, una recolección de datos y un análisis detallado de las herramientas necesarias e involucradas en las distintas etapas del proceso total, para obtener el resultado final deseado.

Para realizar un análisis y estudio del proyecto a implementar se tuvieron en cuenta 5 etapas bien diferenciadas:

- 1) Separación de instancias: Cada parte de este laboratorio remoto está claramente definida.
- 2) Recolección de posibles programas/aplicaciones de software aplicables en cada instancia.
- 3) Análisis, comparación y selección de cada herramienta. Cada una de las herramientas de mercado se analizan, comparándolas y exponiendo ventajas y desventajas de cada una de ellas, y verificando la aplicación a nuestro caso de uso. Para dicho análisis, la técnica de *Benchmarking*  fue implementada. La misma consta de comparar y adoptar técnicas ya utilizadas en casos implementados.
- 4) Generación de un informe sobre cómo debería desarrollarse el laboratorio remoto, dando detalle de cómo se haría, punto por punto.

Para la etapa de selección antes mencionada, algunas cuestiones importantes fueron tenidas en cuenta, entre ellas el hecho que el dispositivo y el sistema de práctica de laboratorio de física actualmente en uso podrían ser obsoletos; la inversión a tener en cuenta, con las aprobaciones correspondientes; que la plataforma virtual tenga la capacidad de acceso a la PC del laboratorio, para así poder activar la práctica y la cámara web; y que se tengan en cuenta los datos de cada estudiante dentro de la Universidad (legajo, cuota al día y materias inscriptas/aprobadas).

# **2.1 Plataforma virtual**

En esta sección se describen algunos de los sistemas de software que fueron considerados para implementar en este proyecto.

Un curso masivo online abierto (MOOC, por sus siglas en inglés) es un curso online dirigido a ilimitados participantes con acceso abierto vía web. Además de tener los materiales típicos de todo curso, como diapositivas, libros, entre otros, muchos MOOCs proveen foros de usuario interactivos para dar soporte entre estudiantes, profesores, y personas involucradas.

Los MOOCs son un desarrollo reciente y ampliamente investigado en lo que se refiere a educación a distancia. Surgieron en 2006, pero tomaron fama a partir de 2012. Este software, utilizado para dar instrucciones y construir nuevos espacios educativos, nos permite recurrir a diversas herramientas que nos facilitan la comunicación, los intercambios y la colaboración. No obstante, la comunicación se fortalece entre estudiantes y tutores de manera sincrónica o asincrónica.

Un Sistema de Gestión del Aprendizaje, o LMS por sus siglas en inglés, es un software instalado generalmente en un servidor web, que se emplea para crear, aprobar, administrar, almacenar, distribuir y gestionar las actividades de formación virtual (puede utilizarse como complemento de clases presenciales o para el aprendizaje a distancia). Para el proyecto presentado lo llamaremos "Plataforma Virtual".

Los LMS responden a las características que desde hace tiempo se venían señalando para las llamadas aulas virtuales en actividades de enseñanza y aprendizaje. Por ello, también son llamados plataformas de aprendizaje, ya que se convierten en un repositorio tanto de los contenidos, instrucciones, materiales diversos y productos, como de las interacciones entre los actores educativos.

Entre las principales funciones que debe cumplir un LMS se encuentran las de administrar los usuarios, los recursos, los contenidos y las actividades para la enseñanza de un tema en particular; calendarizar, organizar y ordenar eventos; administrar el acceso; controlar y hacer seguimiento del proceso de aprendizaje; contar con herramientas para evaluar; generar los informes de avances; gestionar servicios de comunicación (como foros de discusión y videoconferencias, entre otros); permitir colaboración entre usuarios y posibilitar la conversación en línea.

En resumen, se podría decir que un LMS sirve para poner a disposición de los estudiantes la metodología plasmada en la organización didáctica, materiales, tareas, foros, chat, etc., creada por un grupo de docentes para fomentar el aprendizaje en un área determinada.

A continuación, se describen las distintas alternativas que fueron consideradas, mencionando las principales características de cada una y explicando qué se eligió y por qué. En particular, la decisión final fue desarrollar el software desde cero, ya que las alternativas analizadas tienen desventajas que las hacen no viables.

Edu2.0 encabezó la lista de LMS a seleccionar. La misma nos ofrece las mismas alternativas que otras plataformas, con la ventaja de no tener que implementar un servidor propio, ya que el acceso es en línea. Principalmente, Edu2.0 está ideado para ser usado por los profesores que trabajan habitualmente de forma presencial y que desean incluir elementos digitales online, sin excluir su uso exclusivo en elearning.

Edu2.0 es gratuito para aquellas instituciones dedicadas a la educación, con menos de 2000 alumnos registrados. Es una sencilla, potente, y moderna plataforma e-learning, fácil de usar en el sistema de gestión de aprendizaje (LMS) que simplifica la educación en línea. Esta herramienta resultó ser la plataforma virtual más conveniente a implementar en el proyecto, debido a varias de las ventajas que presentaba, entre ellas, bajo costo y fácil mantenimiento. Lamentablemente, la persona que se contactó por esta herramienta nos confirmó que la misma no era aplicable para el desarrollo presentado, por lo cual no será utilizada.

LabVIEW también fue una herramienta entre las preseleccionadas para implementar. Se trata de una plataforma y entorno de desarrollo para diseñar sistemas, con un lenguaje de programación visual gráfico. Recomendado para sistemas hardware y software de pruebas, control y diseño, simulado o real y embebido, pues acelera la productividad. Su principal característica es la facilidad de uso, válido para programadores profesionales como para personas con pocos conocimientos en programación pueden hacer programas relativamente complejos. También es muy rápido hacer programas con LabVIEW. El problema fue que, debido a su alto costo de implementación, debió ser descartado.

A pesar que en un principio se había analizado implementar herramientas ya desarrolladas, que se encargarían de levantar el aula virtual donde se podrán conectar los usuarios (tanto estudiantes como profesores), con todas las propiedades que cada una de ellas provee, debido a las contras planteadas en las plataformas mencionadas, y otros casos también analizados, se tomó la decisión de un desarrollo propio a construir por los propios estudiantes de la Universidad. La Especificación Funcional del mismo, se encuentra en el ANEXO del informe.

También se podría haber implementado un software de código abierto, para modificarlo de acuerdo con lo que se necesita. Para desarrollar un proyecto completo, se optó por empezar el desarrollo desde un principio. Una parte importante que llevó a tomar la decisión de un desarrollo propio, interno de la Universidad, fue el hecho de incentivar una colaboración interdisciplinaria entra carreras de Ingeniería.

Las actividades básicas que debería cubrir la plataforma virtual a desarrollar son las siguientes:

- Permitir el logueo de usuario: tanto profesores como alumnos, a través de Google.
- Validar el tipo de usuario y a qué guías/trabajos deberá tener acceso.
- Validar que, en caso de alumnos, tenga la cuota al día y la materia en curso.
- Permitir almacenar el video y mediciones obtenidas en una base de datos.

### **2.2 Base de datos**

Dentro de la estructura esperada para la implementación de este proyecto se encuentra también el uso de una base de datos, donde se almacenan los datos tanto de logueo e información personal de los usuarios, como de todos los resultados obtenidos de las prácticas.

En lo que se refiere a lo mencionado anteriormente, Cloud Spanner, herramienta generada por Google, fue la más tenida en cuenta para el desarrollo. Se trata de una Base de datos en la nube. El que sea de la familia Google, implica que se trata de una herramienta completa, robusta y confiable.

Varios motivos dieron a que quedara entre las preseleccionadas a implementar. Cloud Spanner es el único servicio de base de datos de grado empresarial, distribuido globalmente y altamente consistente, creado para la nube, especialmente para combinar los beneficios de la estructura de base de datos relacional con la escala horizontal no relacional.

Además, requiere poco mantenimiento, lo cual permite mayor concentración en las mejoras disponibles, innovaciones y crecimiento propio. La alta disponibilidad como líder del mercado y la seguridad de grado que ofrece Google como valores predeterminados ayudan a garantizar que las aplicaciones desarrolladas permanezcan en línea y sean más seguras. Permite reutilizar las habilidades de SQL existentes para consultar datos en Cloud Spanner.

El problema con la base de datos descrita es que abarca más propiedades y casos de los que se requieren en este proyecto. Es decir, que la herramienta quedaría demasiado grande para lo que se intenta implementar. La implementación y mantenimiento de una herramienta de esta magnitud, implicaría mayor gestión de la disponible.

Se considera entonces que la implementación más acertada incluirá una API de Google, que además de permitir el logueo de usuario de forma directa a la plataforma virtual a desarrollar, proveerá una base de datos completa del mismo Google, con todas las ventajas ya mencionadas.

# **3. Resultados**

A partir del correspondiente análisis y selección realizados de cada una de las herramientas, se deben unir las partes para obtener un conjunto de todo que trabaje con el fin de conseguir los objetivos establecidos. Para esto, en esta sección se mencionan las comunicaciones y conexiones entre cada una de las partes involucradas, para obtener un óptimo funcionamiento del Laboratorio Remoto que se desea implementar.

Se definió que se implementará el laboratorio de Caída Libre como primer laboratorio a ser implementado en forma remota. En la práctica que se realiza hoy en día de forma presencial, se encuentra un dispositivo en forma de tubo, por donde se mueven 3 esferas de distintos tamaños, masas y texturas. La velocidad a la que cada una cae es tomada por cinco (5) dispositivos de medición, que se encuentran a ciertas distancias equivalentes uno del otro.

Actualmente, los valores obtenidos de los dispositivos de medición son trasladados a un programa realizado por estudiantes de la Universidad en .NET, para que, posteriormente, el estudiante se base en esos valores para realizar la guía práctica planteada por la cátedra. Hoy en día estos estudiantes deben estar presencialmente al momento de la práctica y anotar los valores que muestre el programa a mano.

Con la implementación del Laboratorio Remoto, los valores de las mediciones serán trasladados desde el programa hacia una base de datos, que se encontrará en la nube. La plataforma virtual tomará los valores de dicha base de datos, y el usuario, sea estudiante o profesor, podrá tener acceso a ella para observar los datos obtenidos de la práctica.

### **3.1 Comunicación entre partes**

A continuación, se presenta un esquema básico del circuito planteado, para entender de forma sencilla cuáles serían las conexiones entre las distintas etapas.

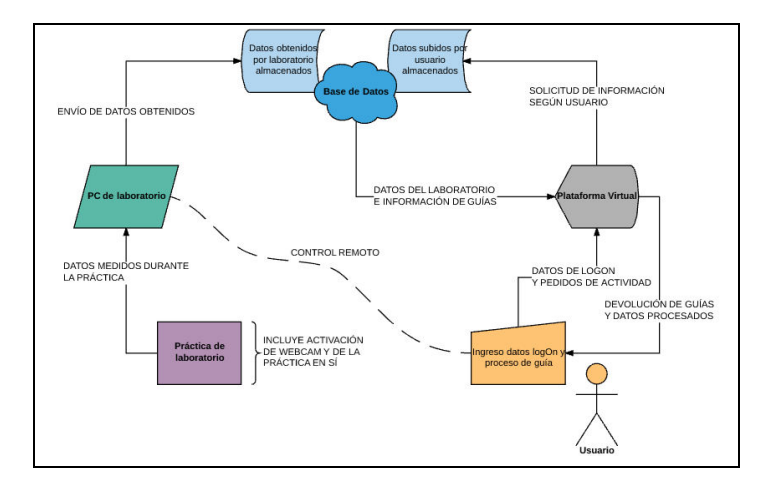

*Ilustración 2 - Diagrama de flujo* 

A partir del gráfico anterior, podemos decir que existe una comunicación compleja entre las distintas partes involucradas, ya que cada una de ellas está obligada a manejar el lenguaje de programación de la otra para poder entenderse.

Estudiantes de la carrera de Ingeniería Electrónica, se encuentran actualmente desarrollando un dispositivo electromecánico controlado, que se encargará de ejecutar los comandos recibidos para activar la práctica en sí. Lo que se espera obtener es una tabla de actividades que el dispositivo interpretará a través de la conexión sistemas-electrónica.

Para evitar que la práctica sea limitada a monousuario, se implementa una base de datos que podrá ser interpretada electrónicamente por el dispositivo. Los usuarios estarán logueados a través de una API de Google, controlando las sesiones por turno dentro de la Plataforma virtual. Cada vez que la práctica termine, el dispositivo volverá a un estado inicial "CERO".

#### El gráfico simplificado de la comunicación entre partes, planeado desde Electrónica, es el siguiente: EST, Concurso de Trabajos Estudiantiles

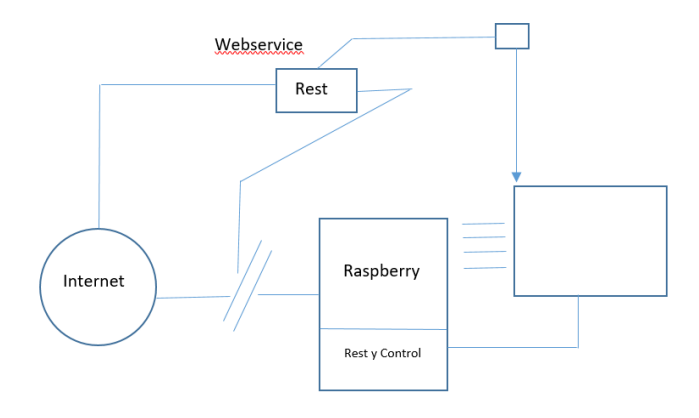

*Ilustración 3 - Diagrama básico del proceso* 

La idea básica de esta implementación es que el usuario, tanto estudiante como profesor, pueda ingresar en la plataforma virtual con su usuario y clave, y seleccionar en el menú disponible la actividad que desee realizar. El estudiante podrá visualizar las guías prácticas a realizar, volver a cargar las mismas guías ya completas, y visualizar y activar el laboratorio físico en cuestión, para obtener los datos necesarios. Así también el profesor podrá visualizar las guías ya completadas por los estudiantes, y cargar las calificaciones y correcciones correspondientes para cada uno de ellos.

La base de datos estará comunicada de forma directa, tanto a la plataforma como al software ubicado en la PC del laboratorio. La plataforma también tendrá acceso directo a la PC del laboratorio, únicamente para activar el funcionamiento del mismo, y encender la cámara web conectada.

El programa del laboratorio subirá los datos obtenidos durante la práctica a la Base de datos en la nube, y la plataforma enviará la información que suban los usuarios a la misma. Así, la base de datos funcionará como un almacén de datos, seguro y confiable.

De forma genérica a continuación, se expresa mediante diagramas UML lo que se espera obtener a partir de esta implementación:

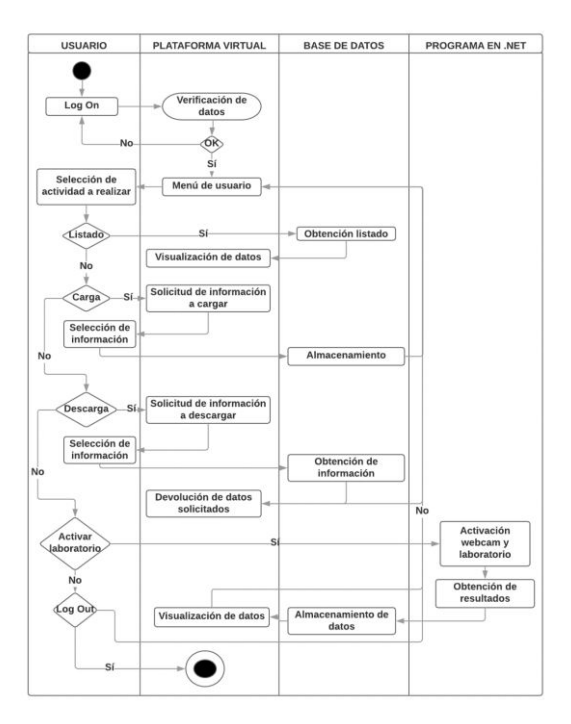

*Ilustración 4 - Diagrama de actividad* 

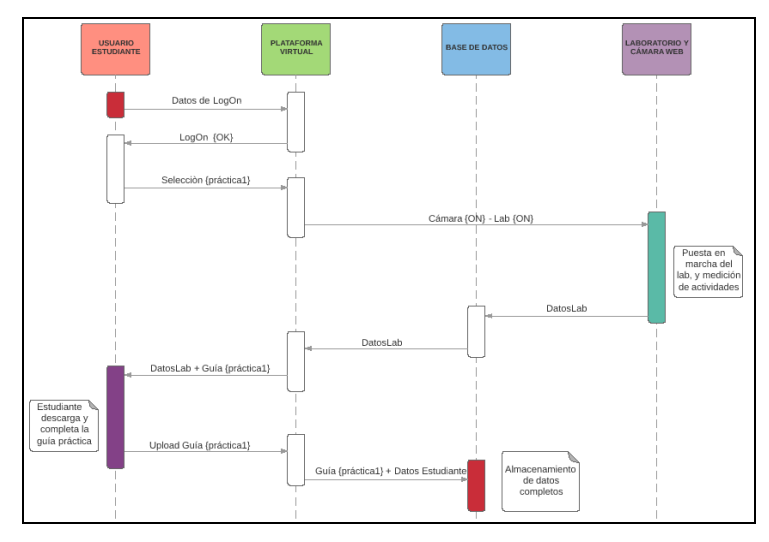

*Ilustración 5 - Diagrama de Secuencia* 

El camino que tomar para conseguir el resultado esperado, como podemos ver, puede variar según tipo de usuario y según los accesos que desee manejar cada uno de ellos. Es importante que de cara al usuario la comunicación entre partes sea rápida, eficaz y transparente, y que la interfaz con la que éste interactúa sea lo más amigable posible.

### **4. Conclusiones**

El análisis realizado sirve como base para establecer ciertas definiciones que habilitan la implementación del proyecto descrito en este trabajo, Laboratorios Remotos para prácticas de ingeniería en carreras de grado. Aún falta la etapa de puesta en práctica del mismo, donde podremos

medir la validez de esta convicción; esto es el objeto de trabajos futuros que serán el tema de un reporte oportuno.

El trabajo reportado, con las correspondientes fundamentaciones para cada elección de las partes involucradas, es un primer paso importante en la definición de Laboratorios Remotos, pero quedando pendientes trabajos de implementación para validar las suposiciones no clarificadas.

Más allá de las ventajas teóricas de los laboratorios remotos, se mencionan a continuación las motivaciones de cambio, para su futura construcción:

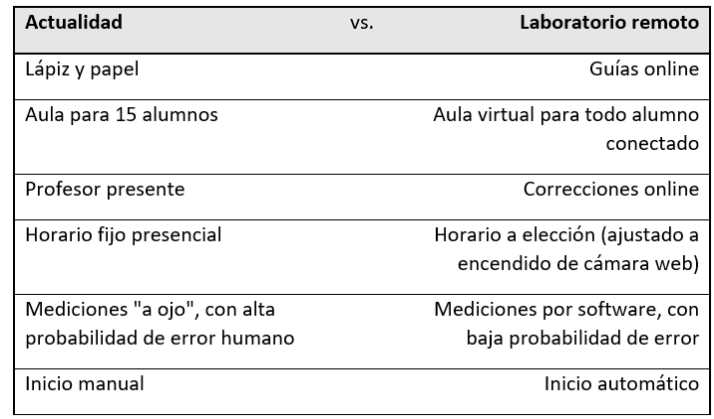

### *Ilustración 6 - Ventajas prácticas Laboratorio Remoto*

El usuario final no notará las conexiones internas del circuito completo. Esperamos que el alumno se sienta satisfecho con disponer de esta facilidad de realizar la práctica remotamente, desde el lugar donde se encuentre y a la hora que desee.

# **4.1 Visión a Futuro**

A todos aquellos que formamos parte de este proyecto, como a toda la Universidad, nos incentiva y enorgullece la posibilidad de crecimiento e integración interdisciplinaria que nos permite ofrecer el desarrollo de Laboratorios Remotos.

Hoy en día el enfoque está puesto en la práctica de Física 1 para Caída Libre, pero la intención es ir incorporando más laboratorios, incluso no sólo de Física. Prácticas como Plano inclinado o MRU/MRUV (Movimiento Rectilíneo Uniforme y Uniformemente Variado), ya se encuentran en el alcance a mediano plazo de los laboratorios a implementar como Remotos. Integrar Química y sus prácticas de laboratorio, conllevará la responsabilidad de unir más carreras al proyecto.

También sería de nuestro agrado, integrar otras entidades educativas, ya sean públicas o privadas, o incluso entidades fuera del ámbito universitario que cuenten con laboratorios y estén interesados en participar, para así expandir el uso y conocimiento de laboratorios remotos lo más posible.

El hecho de hacer conocidos estos laboratorios, permitirá que las prácticas puedan desarrollarse con mayor facilidad y de forma más globalizada.

# **5. Referencias**

- 1. Calvo, I., Zulueta, E., Gangoiti, U., & López, J. M. (s.f.). Laboratorios remotos y virtuales en enseñanzas técnicas y científicas. Obtenido de http://www.ehu.eus/ikastorratza/3\_alea/laboratorios.pdf
- 2. Clarenc, C. A., Castro, S. M., López de Lenz, C., Moreno, M. E., & Tosco, N. B. ANALIZAMOS 19 PLATAFORMAS DE E-LEARNING: Investigación colaborativa sobre LMS.
- 3. Garaizar, P. (octubre de 2009). WebLab-DEUSTO: Laboratorios remotos. Obtenido de http://blog.catedratelefonica.deusto.es/weblab-deusto-laboratorios-remotos/
- 4. Medina, A. P., HermidaSaba, G., Silva, J. H., & Durán, E. L. (2011). Los Laboratorios Virtuales y Laboratorios Remotos en la Enseñanza de la Ingeniería. Obtenido de http://bibliografia.eovirtual.com/LorandiA\_2011\_Laboratorios.pdf
- 5. Musa, R. Z. (2010). Laboratorios Remotos: Análisis, características y su desarrollo como alternativa a la práctica en la Facultad de Ingeniería.
- 6. Rojas, W. Y., & Fagua, A. L. (2013). Laboratorios remotos y virtuales: una herramienta para el desarrollo de prácticas en Ingeniería.
- 7. Rosado, L., & Herreros, J. R. (2005). Nuevas aportaciones didácticas de los laboratorios virtuales y remotos en la enseñanza de la Física. Obtenido de http://observatoriotecedu.uned.ac.cr/media/286.pdf
- 8. Universidad de León. (s.f.). Laboratorio Remoto de Automática industrial. Obtenido de http://lra.unileon.es/es